## ÁREAS DE INFLUENCIA INSTITUTOS DE ENSEÑANZA SECUNDARIA DE OVIEDO

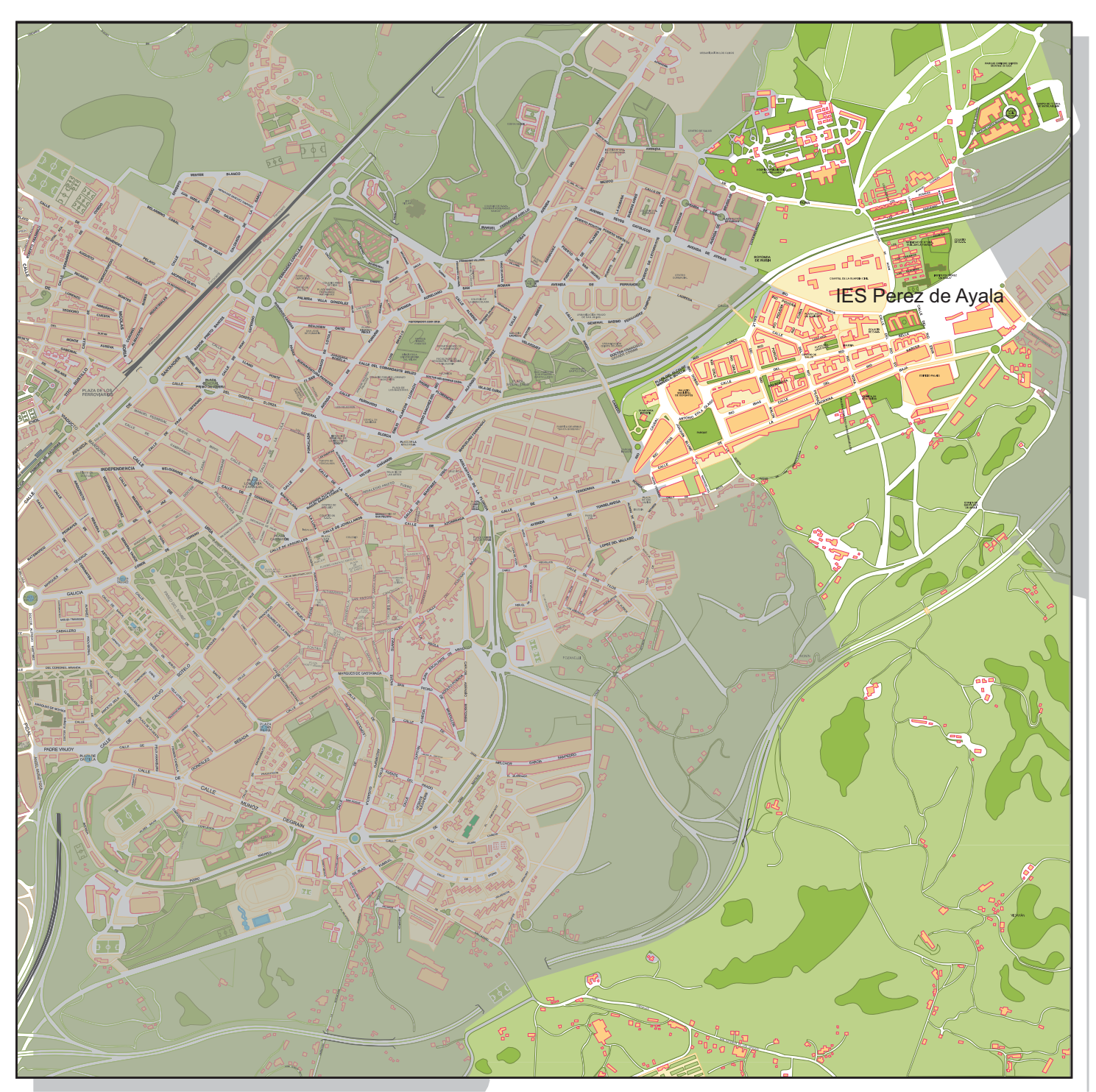

## ÁREA 7

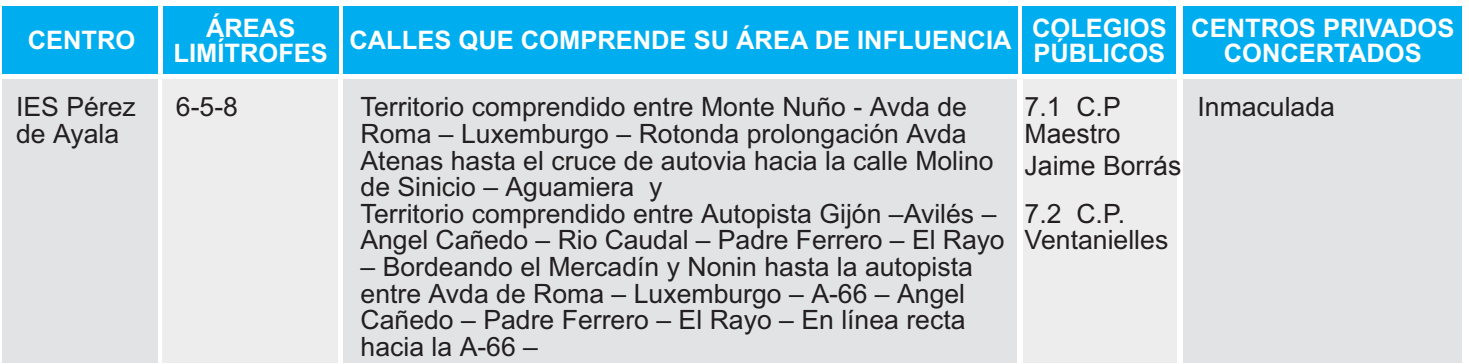